親愛的顧客您好:

歡迎您申請玉山銀 e-Collection 虛擬帳號代收服務,在設計貴公司收款作業時請配合下列 規則,並提供受理單位設計規則說明。

## 一、 虚擬帳號之組成

虛擬帳號之組成包含兩部分:企業識別碼+銷帳編號

## **(**一**)** 企業識別碼

由本行提供,固定為 5 位數,例:99111,其功用為對應入帳之實體帳戶。

**(**二**)** 銷帳編號

由申請人設計,可依營運需求選擇容易辨識及銷帳之代號,例如:繳款人之 身份證號碼、會員編號、交易之訂單編號、訂戶之電話號碼等。設計時宜注 意編號重複之問題,避免無法對帳。

## **(**三**)** 檢查碼

建議於銷帳編號之後,加上一檢查碼,本行可提供檢核服務,以防止繳款人 鍵錯帳號或金額,造成對帳困擾。檢查碼計算規則請參考《附件一》與《附 件二》。如以統一編號或身分證字號作為繳款人識別碼時,則毋需另設檢查 碼,本行將依照標準檢查公式自動檢核。

#### 二、 編碼規則

## **(**一**)** 帳號長度

企業識別碼長度為固定值,銷帳編號之長度可依申請人之需要制定,最低不 得小於6碼,最高不得超過 10碼,若尾碼為檢查碼則最高不得超過 11 碼。 惟本行回饋之繳款人識別碼最多提供 10 碼,第 11 碼將自動刪除。

## **(**二**)** 身份證號英文字母之轉換

若銷帳編號採用身份證字號,必須先行轉換為數 2 位數字,轉換規則為 **A=01,B=02……Z=26**。本行提供之回饋資料亦可按此規則將數字轉換為英文 字母,以利對帳。

## **(**三**)** 繳款通路

本服務可開放之繳款通路包括 ATM 轉帳、語音轉帳、網路轉帳、臨櫃繳款、 跨行電匯。若選用接受跨行電匯入款方式繳款,則受限於國內之電匯系統規 則,帳號總長度須設計為 14 碼以下(含企業識別碼和檢查碼)。另,顧客若透 過 ATM 轉帳,本行虛擬帳號服務不受 3 萬元轉帳金額限制。

- 三、 銷帳資料取得方式
	- 1. 補刷存摺:利用本行營業櫃檯或登摺機,在存摺上登載資料。
	- 2. 傳真對帳單:在開戶時就約定本行的電話語音服務,即可隨時利用玉山語音服務, 傳真 35 天之內的交易明細資料。
	- 3. 上網杳詢:開戶時申請本行網路銀行,可透過 Internet 淮入本行網站,線上杳詢當 天交易資料,同時也可以直接下載資料檔,檔案為 Big5 碼純文字檔,商家可撰寫 銷帳程式,直接讀檔銷帳。
	- 4. E-Mail 自動傳檔:本行每日於下午 5 點之後,可發送當日之交易明細資料至收款 人所指定的電子信箱中。

本方式將虛擬帳號的資料存成附加的純文字檔用 E-mail 的方式發送,發送的時間 目前為每日一次,傍晚六點之後寄送,內容為該營業日的全部資料,所謂的營業 日即為上班日,周一到周五的營業日結束時間為下午五點,超過結束時間的交易 會被歸到次營業日(也就是次上班日)的交易紀錄。以 10 月 17 日週三為例, 傍晩所 收到的資料是包含 10 月 16 日 PM4:00 至 10 月 17 日 PM5:00 內之所有交易, 而這 些交易的帳務日(即營業日)均為 10 月 17 日。

5. FTP 定時傳送:經由網路傳送檔案至收款人指定之 FTP Server。

將虛擬帳號的資料存成純文字檔,一日多次(定時)用 Upload 的方式將檔案送到客 戶所指定的 FTP Site(可指定 FTP Site ip、Login UserName、Password、Path、Port), FTP 上傳檔案之檔名為該日之日期(即每天固定一個檔名),無副檔名,例如:89 年 10 月 16 日所傳送之檔案檔名為 00891016。除了每日第一次傳送之檔案外,因 檔名相同之故,後傳送之檔案會把前一次傳送之檔案覆蓋掉。檔案內容為該營業 日的第一筆資料至發送時該整點的最新資料,故有可能會包含次營業日的資料。

- 例一: A 公司向玉山申請每兩小時發送一次,每次發送時點為雙數時點 15 分, 如: 0 時 15分、2時 15分、4時 15分……,則 10 月 17 日星期三上午 10:15分發送 的資料,就包括 10 月 16 日下午 5:00 之後至 10 月 17 日上午 10:00 之間的所有 交易資料,而且這些交易資料之帳務日期均為 10 月 17 日(請注意 10 月 17 日 的營業時點是從 10 月 16 日下午 5:00 起算)。
- 例二:10 月 17 日下午 6:15 分時發送的資料,除了該日營業時間內(10/16 下午 5:00 至 10/17 下午 5:00)的所有交易資料外,當日下午 5:00 至 6:00 之間的交易資料 也會包含在其中(此時營業日即帳務日已是 10/18)。
- $\overline{\omega}$ :遇到假日如 10 月 21 日星期六,則所收到的資料是包括 10/20 星期五 16 時之 後至該時點之所有資料,而這些交易均屬於下一個營業日即 10/23 星期一之交 易,故資料檔內之帳務日就是 10/23。
- 6. HTTP 即時傳送:經由網路傳送銷帳資料至收款人指定之 HTTP URL。 入款後,系統將即時把虛擬帳號資料採用 HTTP 方式傳送至貴公司指定之 URL, 每一筆交易就做一次的 HTTP Post, 參數名稱為大寫之'Data', 內容為 E 格式的

字串型熊,貴公司收到銷帳訊息且處理無誤,請 Response "OK",如果銀行端有收 到"OK"的 Response,則該筆資料就不會再用 HTTP Post 傳送,如未回覆,表示未 收到,將會於 10 秒後重新傳送(共會連續重送3次)。

## 附件一:檢查碼計算公式**(**不檢核繳款金額**)**

1.企業識別碼及銷帳編號由左向右排列,並由個位數起分別給予固定的權數,相乘後加 總,取個位數作為檢查碼

(1)範例 1 帳號總長度為 16 碼時,計算如下

繳款帳號 **A B C D E F G H I J K L M N O P** 

※ **1.A B C D E** 為企業識別碼

- **2.F G H I J K L M N O** 為銷帳編號
- **3.P** 為檢查碼,需以公式計算得出。

使用之權數由個位數起分別對應為 **1,2,3,4,5,6,7,8,9….**

(權數由 1 到 9 循環重複使用)

假定企業識別碼為 AB C D E, 銷帳編號為 10 位數,最後一碼為檢查碼: 繳款帳號為 A B C D E +繳款人代號 F G H I J K L M N O (10 位數) + 檢查碼(1 位數) 計算公式:

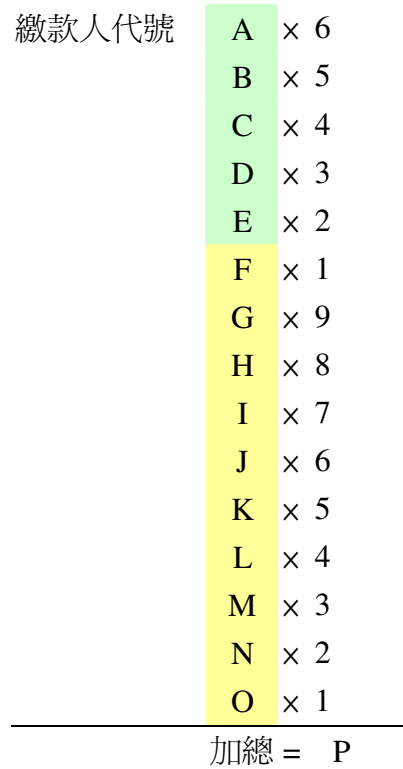

檢查碼為 P 之個位數

2.範例(2):

企業識別碼 99123,繳款人代號 3939889,則該客戶的繳款帳號為

(**9**\*3 + **9**\*2 + **1**\*1 + **2**\*9 + **3**\*8 + **3**\*7 + **9**\*6 + **3**\*5 + **9**\*4 + **8**\*3 + **8**\*2 + **9**\*1)=263

故檢查碼為 3 繳款帳號為 9912339398893

# 附件二:檢查碼計算公式**(**同時檢核繳款金額**)**

- 1.企業識別碼及繳款人代碼由左向右排列,並由個位數起分別給予固定的權數,相乘後相 加得一總數。
- 2.金額亦以相同方式乘算、相加後得一總數。
- 3.上述兩式計算之結果相加,取個位數得檢查碼。
	-

繳款帳號 **A B C D E F G H I J K L M N O P**

轉帳金額 **Q R S T U V W X** 

- ※ **1.A B C D E** 為企業識別碼
	- **2.F G H I J K L M N O** 為銷帳編號

**3.P** 為檢查碼,需以公式計算得出。

使用之權數均為由個位數起算 **1,2,3,4,5,6,7,8,9…**

(權數由 1 到 9 循環重複使用)

假定企業識別碼為 AB C D E, 繳款人識別碼為 10 位數,最後一碼為檢查碼: 繳款帳號為 A B C D E + 繳款人代號 F G H I J K L M N O(10 位數) + 檢查碼(1 位數) 金額為 4 位數 PQRS

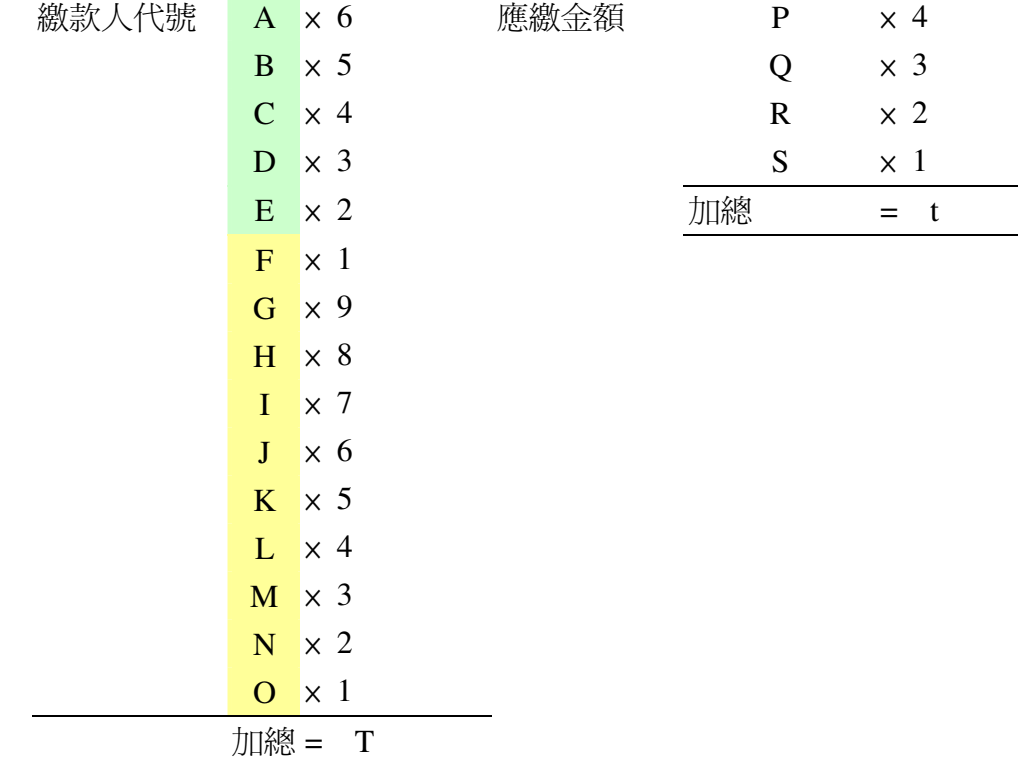

4.範例:

企業識別碼 99123, 繳款人代號 3939889, 繳款金額為 1500 元

(**9**\*3 + **9**\*2 + **1**\*1 + **2**\*9 + **3**\*8 + **3**\*7 + **9**\*6 + **3**\*5 + **9**\*4 + **8**\*3 + **8**\*2 + **9**\*1)=263

 $(\underline{\mathbf{1}^*4} + \underline{\mathbf{5}^*3} + \underline{\mathbf{0}^*2} + \underline{\mathbf{0}^*1}) = 19$ 

T+t=282 故檢查碼為 2 繳款帳號為 9912339398892

# 附件三:銷帳檔案規格

# **A.**明細資料 **(**第 **1**~**n-1** 筆**)**

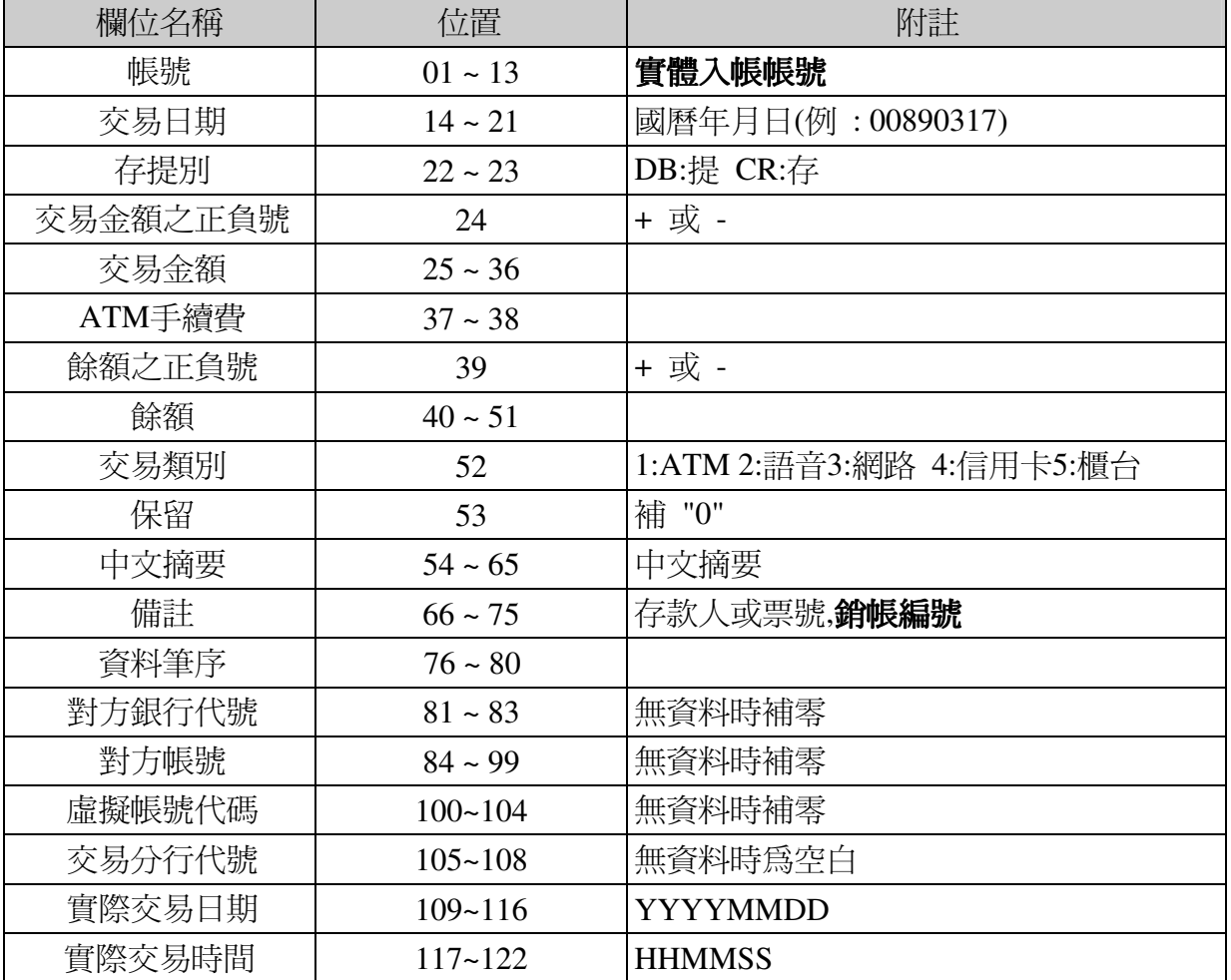

# **B.**合計資料 **(**第 **n** 筆**)**

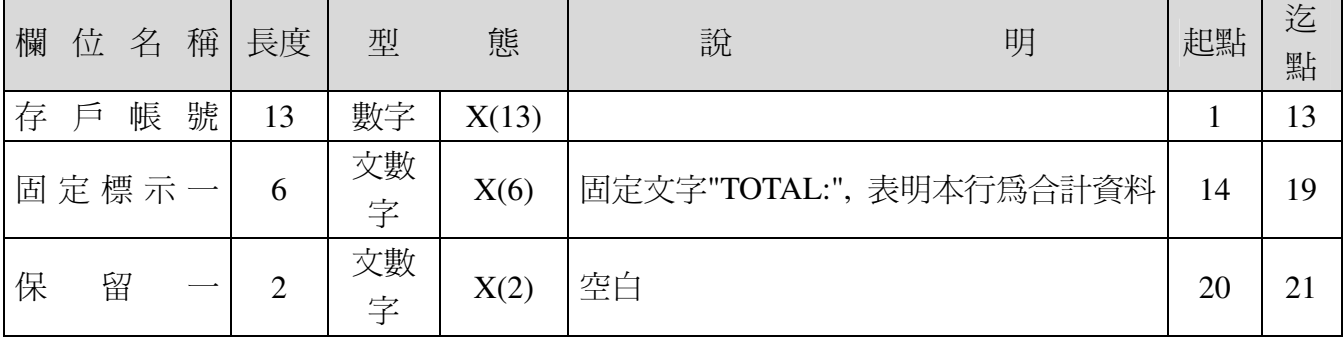

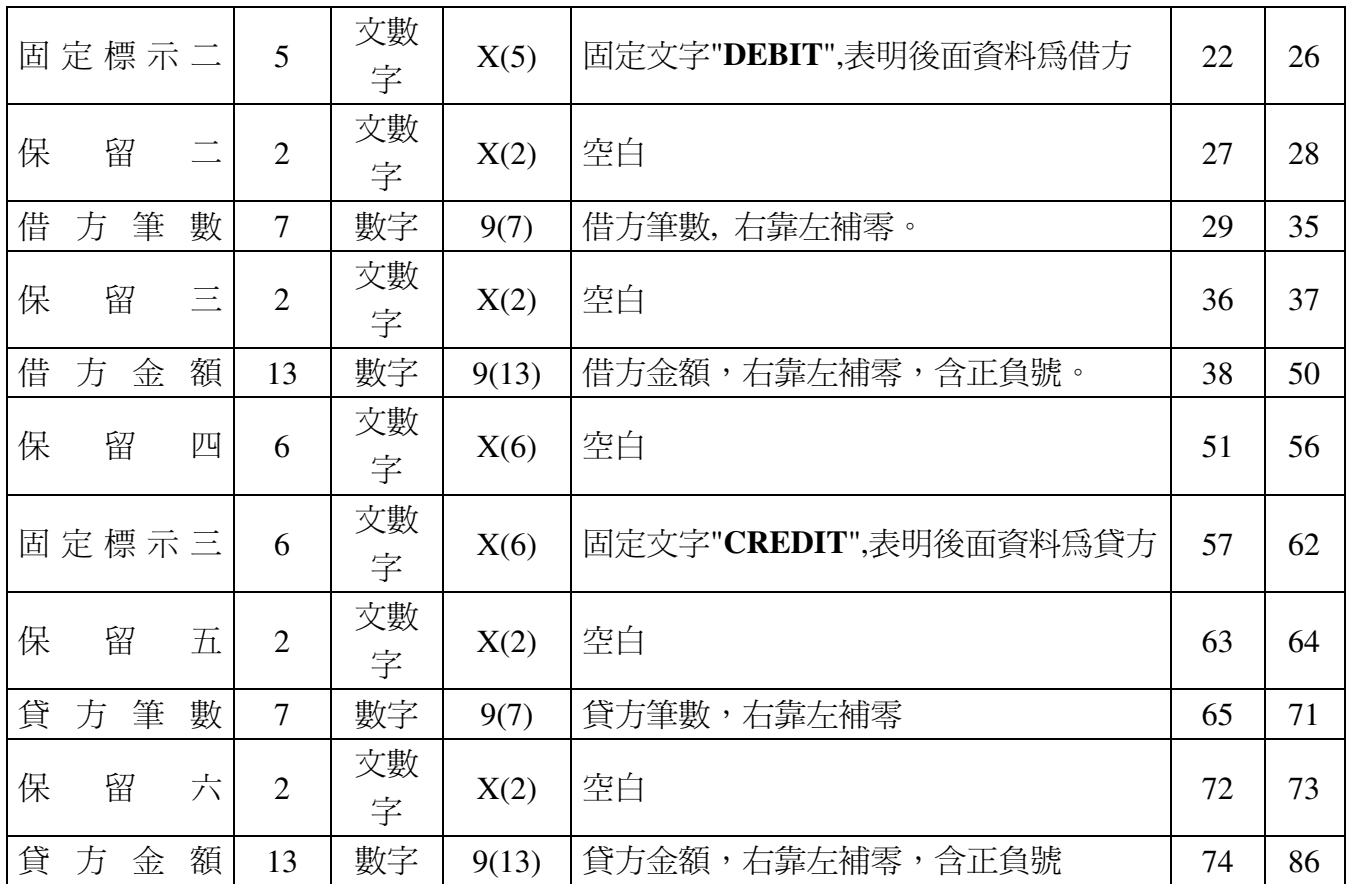

※中文碼為:IBM5550 或 Big5 碼(摘要及備註欄), 網路銀行下載固定為Big5 碼

※備註欄位:本欄將留存銷帳編號,例:會員編號或訂單號碼

# ※此檔案將包含所有存提款及轉帳、扣帳交易。

※交易有沖正時請注意存提記號一樣,但交易金額以正負表示。